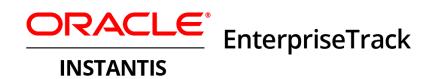

What's New Release 8.5

June 2013

# Contents

| Instantis EnterpriseTrack What's New                                                                                 | 5        |
|----------------------------------------------------------------------------------------------------|----------|
| Resource Management                                                                                                  | 6        |
| Resource Calendars<br>Labor Expense Types for Activity Labor Cost Capitalization                                     | 8        |
| Variable Resource Rates<br>Enter Resource Allocation Hours in Bulk                                                   | 9        |
| Project Request and Project Create                                                                                   |          |
| Project Request Improvements<br>Quick Project Create with Custom Fields<br>Help Configurability Enhancements         | 11<br>13 |
| Reporting Improvements                                                                                               |          |
| New Program Filters<br>Improved Listing Pages                                                                        | 16       |
| Additional Reporting Improvements                                                                                    |          |
| Usability and Performance Improvements<br>Performance Improvements<br>User Experience Improvements<br>UPK Enablement | 19<br>20 |
| Other Improvements                                                                                                   | 23       |
| Timesheet Improvements<br>Field Change History<br>Finance Lock                                                       | 24       |
| Changes and Deprecations                                                                                             | 28       |
| Simplified Idea Portal Landing Page                                                                                  |          |
| Support and Deprecation Updates                                                                                      | 28       |

|                                            |                                                                                | 🚮 Golto • C                    | and the second second s |                                                                                    |                                                                                                    |                                                                                                    |                       |                   |                                                                                                    |                                                                                                    |                                                                                                    |                                                                                                    |        |
|--------------------------------------------|--------------------------------------------------------------------------------|--------------------------------|----------------------------------------------------------------------------------------------------|------------------------------------------------------------------------------------|----------------------------------------------------------------------------------------------------|----------------------------------------------------------------------------------------------------|-----------------------|-------------------|----------------------------------------------------------------------------------------------------|----------------------------------------------------------------------------------------------------|----------------------------------------------------------------------------------------------------|----------------------------------------------------------------------------------------------------|--------|
|                                            |                                                                                | Edit Reso                      | urce Calen                                                                                                    | dar                                                                                |                                                                                                    |                                                                                                    |                       |                   |                                                                                                    |                                                                                                    |                                                                                                    |                                                                                                    | Do     |
|                                            |                                                                                | Name : Pineli,<br>Reference Co |                                                                                                    | d US Calendar Working                                                              | g hours per day :                                                                                                    | Day<br>Working day?<br>Working hours                                                                 | Sun Mor               | Tue<br>V V<br>D D | Wed<br>S                                                                                                    | Thu Fri<br>V                                                                                                    | ¥                                                                                                    | Hours per w                                                                                                    | 40     |
|                                            |                                                                                |                                | 2009                                                                                                    | 2010                                                                               | 2011                                                                                                    | 2012                                                                                                 | 2013                  | 2014              | 2015                                                                                                    | 20.16                                                                                                    | 2017                                                                                                    |                                                                                                    |        |
|                                            |                                                                                | Jan                            | Feb                                                                                                    | Mar                                                                                | Apr Ma                                                                                                    | iy Jun                                                                                               | Jul                   | Aug               | Sep                                                                                                    | Oct                                                                                                    | Nov                                                                                                    | Dec                                                                                                    |        |
|                                            |                                                                                | Ŧ                              |                                                                                                    |                                                                                    |                                                                                                    |                                                                                                    | July 2013 *           |                   |                                                                                                    |                                                                                                    |                                                                                                    |                                                                                                    |        |
|                                            |                                                                                | Sun                            |                                                                                                    | Mon                                                                                | Tue                                                                                                    |                                                                                                    | Wed                   | Thu               |                                                                                                    | Fri                                                                                                    |                                                                                                    | Sat                                                                                                    |        |
|                                            |                                                                                |                                | 22                                                                                                    | 1                                                                                  |                                                                                                    | 2                                                                                                    | 2                     |                   | 1                                                                                                    | Leaving E                                                                                                    |                                                                                                    |                                                                                                    | é      |
| CLE I                                      | nstantis Enterpris                                                             |                                | Z                                                                                                    | Vacation                                                                           |                                                                                                    | 2<br>Vacation                                                                                        | <u>10</u><br>Vecation |                   | 11<br>Vacation                                                                                                    | Ш                                                                                                    | 12<br>acation                                                                                                    |                                                                                                    | 73     |
|                                            | te • Ny EnterpriseTr                                                           |                                | 14                                                                                                    | 15                                                                                 | F                                                                                                    | 18                                                                                                   | 12                    |                   | 10                                                                                                    |                                                                                                    | 12                                                                                                    |                                                                                                    | 22     |
| List for                                   | Smith, Jane                                                                    |                                |                                                                                                    |                                                                                    |                                                                                                    |                                                                                                    |                       |                   |                                                                                                    |                                                                                                    |                                                                                                    |                                                                                                    |        |
|                                            | ites Use resource rate                                                         | Labor Rate for                 | u hour) in 1950                                                                                                    |                                                                                    |                                                                                                    |                                                                                                    | 2                     |                   | a<br>T                                                                                                    |                                                                                                    | 2                                                                                                    |                                                                                                    | 22     |
| "Labor Ra                                  | ites Use resource rate                                                         | Labor Rate (p                  | er hour) in USD<br>Overtime                                                                                                    | Setup Rate in USD                                                                  | Last Updated By                                                                                                    |                                                                                                    |                       |                   | 21<br>                                                                                                    |                                                                                                    | 2                                                                                                    |                                                                                                    | 22     |
| "Labor Ra<br>Currency                      | ites Lise resource rate<br>LIS Dollar                                          |                                |                                                                                                    | 4 1                                                                                | Last Updated By<br>SA_UName,<br>SA_Filame                                                                                                    |                                                                                                    |                       |                   | 21<br>1<br>1<br>1<br>1<br>1                                                                                                    | _                                                                                                    | 2                                                                                                    |                                                                                                    | 22     |
| "Labor Ra<br>Currency<br>Rate 1D           | ites Use resource rate<br>US Dolar                                             | Standard                       | Overtime                                                                                                    | Setup Rate in USD                                                                  | SA UName.                                                                                                    | Last Updated Dat                                                                                     |                       |                   | ľ:                                                                                                    | Lion Efforts                                                                                                    | 2                                                                                                    | tion Request/                                                                                                    | _      |
| *Labor Ra<br>Currency<br>Rate ID           | thes Use resource rate<br>US Dollar<br>Effective Start Date<br>Initial Default | Standard<br>50                 | Overtime<br>75                                                                                                    | Setup Rate in USD                                                                  | SA_UName,<br>SA_FName                                                                                                    | Last Updated Dat<br>Jun(04/2010<br>Jun(04/2012<br>Jun(04/2013                                        | e Commen              |                   | ľ:                                                                                                    | Effort                                                                                                    | 2<br>Alloca<br>Status                                                                                                    | Activ                                                                                                    | Approv |
| *Labor Ra<br>Currency<br>Rate ID<br>1<br>2 | Effective Start Date Initial Default Aug/01/2012                               | Standard 50                    | 0vertime<br>75<br>90                                                                                                    | Setup Rate in USD                                                                  | SA_LName,<br>SA_FName<br>SA_LName,<br>SA_FName<br>SA_LName,                                                                                                    | Last Updated Dat<br>Jun(04/2010<br>Jun(04/2012<br>Jun(04/2013                                        |                       |                   | Z<br>ved •<br>vered •<br>Affocat<br>Utilization<br>0 10                                                                                                    | Effort<br>(hours)                                                                                                    | Z<br>Allocal<br>Status<br>V Open                                                                                                    | T                                                                                                    | Approv |
| *Labor Ra<br>Currency<br>Rate ID<br>1<br>2 | Effective Start Date Initial Default Aug/01/2012                               | Standard 50                    | 0vertime<br>75<br>90                                                                                                    | Setup Rate in USD                                                                  | SA_LName,<br>SA_FName<br>SA_LName,<br>SA_FName<br>SA_LName,                                                                                                    | Last Updated Dat<br>Jun(04/2010<br>Jun(04/2012<br>Jun(04/2013                                        | e Commen              |                   | Allocat<br>0 Utilization<br>0 120<br>0 120                                                                                                    | Effort<br>(hours)                                                                                                    | 2<br>Alioca<br>Status<br>2 Open                                                                                                    | Select Action                                                                                                    | Approv |
| *Labor Ra<br>Currency<br>Rate ID<br>1<br>2 | Effective Start Date Initial Default Aug/01/2012                               | Standard 50                    | 0vertime<br>75<br>90                                                                                                    | Setup Rate in USD                                                                  | SA_LName,<br>SA_FName<br>SA_LName,<br>SA_FName<br>SA_LName,                                                                                                    | Last Updated Dat<br>Jun(04/2010<br>Jun(04/2012<br>Jun(04/2013                                        | e Commen              |                   | r<br>ared ↓<br>ared ↓<br>Alloca<br>Urdaration<br>● 10<br>● 10<br>● 10<br>● 10                                                                                                    | Effort     (hours)     ©     ©     ©     ©     ©     ©                                                                                                    | 2<br>Allocal<br>Status<br>2<br>Open<br>2<br>2<br>Capad<br>2<br>2<br>2<br>2<br>2<br>2<br>2<br>2<br>2<br>2<br>2<br>2<br>2                              | Active<br>Select Action                                                                                                    | Approv |
| *Labor Ra<br>Currency<br>Rate ID<br>1<br>2 | Effective Start Date Initial Default Aug/01/2012                               | Standard 50                    | 0vertime<br>75<br>90                                                                                                    | Setup Rate in USD                                                                  | SA_Utane,<br>SA_Pliane<br>SA_Utane,<br>SA_Pliane<br>SA_Utane,<br>SA_Pliane                                                                                                    | Last Updated Dat<br>Jun(04/2010<br>Jun(04/2010<br>Jun(04/2013<br>[liles.csb                          | e Commen              |                   | Allocat<br>ouried +<br>Urifization<br>0 10<br>0 20<br>0 20<br>0 20<br>0 20                                                                                                    | Effort<br>(hours)<br>0 © 38<br>0 © 38                                                                                                    | Z<br>Afloca<br>Status<br>Z<br>Open<br>Z<br>Capad                                                                                                    | Select Action                                                                                                    | Approv |
| *Labor Ra<br>Currency<br>Rate ID<br>1<br>2 | Effective Start Date Initial Default Aug/01/2012                               | Standard 50                    | 0vertime<br>75<br>90                                                                                                    | Setup Rate in USD                                                                  | SA, Ulame,<br>SA, Ulame,<br>SA, Ulame,<br>SA, Ulame,<br>SA, Ulame,<br>SA, Jilame,<br>SA, Jilame,<br>SA, Jilame,<br>SA, Jilame,<br>SA, Jilame,<br>SA, Jilame,<br>SA, Jilame,<br>SA, Ulame,<br>SA, Ulame,<br>SA,     | Last Updated Dat<br>Jun(04/2010<br>Jun(04/2012<br>Jun(04/2013                                        | e Commen              |                   | r<br>ared ↓<br>ared ↓<br>Alloca<br>Urdaration<br>● 10<br>● 10<br>● 10<br>● 10                                                                                                    | Effort<br>(hours)  Effort (hours)  Solution  Solution  Solu | 2<br>Allocal<br>Status<br>2<br>Open<br>2<br>2<br>Capad<br>2<br>2<br>2<br>2<br>2<br>2<br>2<br>2<br>2<br>2<br>2<br>2<br>2                              | Active<br>Select Action<br>Select Action<br>itsours<br>ity 360<br>toon 100<br>ded 360                                                                           | Approv |
| *Labor Ra<br>Currency<br>Rate ID<br>1<br>2 | Effective Start Date Initial Default Aug/01/2012                               | Standard 50                    | 0vertime<br>75<br>90                                                                                                    | Setup Rate in USD 0 0 0 0 0 0 0 0 0 0 0 0 0 0 0 0 0 0 0                            | SA, Jiame,<br>SA, Jiame,<br>SA, Jiame,<br>SA, Piame<br>SA, Piame<br>SA, Piame<br>SA, Piame<br>SA, Piame<br>SA, Piame<br>SA, Piame<br>SA, Piame<br>SA, Piame<br>SA, Piame<br>SA, Disne,<br>SA, Piame                                                                                                    | Last Updated Duri<br>Juny04(2010<br>Juny04(2012<br>Juny04(2013<br>[Time.cath<br>Project •            | e Commen              |                   | Allocat<br>oured •<br>Utifization<br>• 10<br>• 10<br>• 20<br>• 20<br>• 20<br>• 20<br>• 20                                                                                                    | Effort     (hours)     0     0     0     0     0     0     0     0     0     0     0     0     0     0     0     0     0     0     0     0     0     0     0                                                                                                    | ✓ Allocat<br>Status<br>✓ Open<br>✓ Capad<br>✓ Capad<br>✓ Capad<br>✓ Capad<br>✓ Capad<br>✓ Capad<br>✓ Capad                                           | Active<br>Select Action<br>Stary 360<br>Mage 100<br>eled 360<br>solo<br>wsly<br>med 0                                                                           | Approv |
| *Labor Ra<br>Currency<br>Rate ID<br>1<br>2 | Effective Start Date Initial Default Aug/01/2012                               | Standard 50                    | 0vertime<br>75<br>90                                                                                                    | Setup Rate in USD<br>0<br>0<br>0<br>0<br>0<br>0<br>0<br>0<br>0<br>0<br>0<br>0<br>0 | SA, Diame,<br>SA, Diame,<br>SA, Diame,<br>SA, Diame,<br>SA, Diame,<br>SA, Plane<br>SA, Diame,<br>SA, Plane<br>SA, Diame,<br>SA, Diame,<br>SA | Last Updated Dat<br>Jan/04/2012<br>Jan/04/2012<br>Jan/04/2013<br>[lieu.cat                           | e Commen              |                   | Allocat<br>9<br>0<br>0<br>0<br>0<br>0<br>0<br>0<br>0<br>0<br>0<br>0<br>0<br>0                                                                                                    | Effort<br>(hours)                                                                                                    | 2 Afloca<br>Statum<br>2 Open<br>2 Capaci<br>2 Capaci<br>2 Capaci<br>2 Capaci<br>2 Capaci<br>2 Capaci<br>2 Capaci<br>2 Capaci<br>2 Capaci<br>2 Capaci | Activ<br>Select Action<br>Itours<br>sty 360<br>reage 300<br>red 350<br>ten 350<br>ten 0<br>reage 0<br>select action                                             | Approv |
| *Labor Ra<br>Currency<br>Rate ID<br>1<br>2 | Effective Start Date Initial Default Aug/01/2012                               | Standard 50                    | 0vertime<br>75<br>90                                                                                                    | Setup Rate in USD<br>0<br>0<br>0<br>0<br>0<br>0<br>0<br>0<br>0<br>0<br>0<br>0<br>0 | SA, Diame,<br>SA, Diame,<br>SA, Diame,<br>SA, Diame,<br>SA, Diame,<br>SA, Plane<br>SA, Diame,<br>SA, Plane<br>SA, Diame,<br>SA, Diame,<br>SA | Last Updated Dat<br>Juny04/2012<br>Juny04/2012<br>Juny04/2013<br>[ilen.tab<br>Project •<br>Project • | e Commen              |                   | Allocat<br>Velizatione<br>© 20<br>© 20<br>© | Effort<br>(hours)                                                                                                    | 2 Allocat<br>Status<br>2 Open<br>2 Capaci<br>2 Capaci<br>2 Capaci<br>2 Capaci<br>2 Capaci<br>2 Capaci                                                | Active<br>Select Action<br>Hours<br>sty 360<br>that 360<br>the 360<br>ten 360<br>ten 360<br>ten 0<br>ty 0<br>ty 0<br>ty 0<br>ty 0<br>ty 0<br>ty 0<br>ty 0<br>ty | Approv |

Key enhancements in Instantis EnterpriseTrack release 8.5 include:

- Resource calendars
- Labor expense types for activity labor cost capitalization
- Variable resource rates
- Enter resource allocation hours in bulk
- Project request improvements
- Timesheet improvements
- Improved listing pages
- Field change history
- UPK enablement
- Finance lock
- Additional performance and user experience improvements

### **Resource Management**

Resource management enhancements in Instantis EnterpriseTrack release 8.5 include:

- Resource calendars
- Labor expense types for activity labor cost capitalization
- Variable resource rates
- Enter resource allocation hours in bulk

#### **Resource Calendars**

New in Instantis EnterpriseTrack 8.5 are resource calendars, which allow exceptions to be specified for individual resources. Exceptions are used to enter variations to a resource's schedule, such as:

- Vacation time
- Long leaves of absence
- Seasonal hours (For example, a resource works 45 hours per week in fall, winter, and spring, but only 30 hours per week in summer.)
- Work on holidays or other non-work days (For example, the company normally has off on Memorial Day, but some resources need to work that day.)

Resource calendars can affect project schedules. Exceptions entered on resource calendars are reflected in resource capacity, heat maps, and reporting, allowing project managers to have precise capacity visibility.

Each resource calendar is based on a reference calendar, as set by an administrator or project manager. When exceptions are added to the reference calendar, they are automatically applied to all derivative resource calendars.

With the proper permission, resource calendars can be modified as follows:

- Edit My Resource Calendar permission: Add exceptions to and remove exceptions from your own resource calendar.
- View All Resource Calendars permission: View a team member's resource calendar.
- Edit All Resource Calendars permission: Add exceptions to and remove exceptions from a resource's resource calendar. You can also change a resource's normal work hours and work days, providing support for part-time workers.

Resource calendars also provide support for one-way syncing with Microsoft Project.

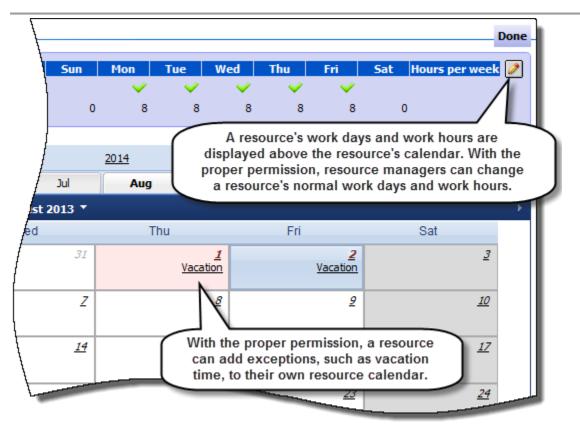

### Benefits:

- Enhanced, reliable project planning
- Precise capacity visibility for improved resource planning

- To view your own resource calendar: On the My EnterpriseTrack menu, click My Calendar.
- To view a team member's resource calendar: On a Project menu, click Go To, Resources, Listing. Select a resource, and then, on the Actions menu, click Select. The Details page is displayed. Click the Calendar tab.

# Labor Expense Types for Activity Labor Cost Capitalization

Project managers can use the Labor Expense Type column in Instantis EnterpriseTrack 8.5 to specify whether WBS activities are operational or capital expenses. The selected labor expense type determines the finance category (capital or operational) to which an activity's labor cost roll up.

Multiple labor expense types can be created based on project needs. A default labor expense type can be selected in the Activity Template. Settings at the project level allow administrators to:

- Enable or disable activity labor cost capitalization.
- Indicate if project managers are required to select a labor expense type for each activity.

| All                                 | 6                | antt Assignments                                                                                                    |                                                                                                    |                                   |               |
|-------------------------------------|------------------|----------------------------------------------------------------------------------------------------|----------------------------------------------------------------------------------------------------|-----------------------------------|---------------|
|                                     |                  |                                                                                                    |                                                                                                    |                                   |               |
|                                     | •• 🍡             | 🏦 🖿 X 🛍 🗟 🔍 j                                                                                                    | Edit All                                                                                                    |                                   |               |
| Action                              | #                | Name                                                                                                    | Labor Expense<br>Type                                                                                                    | Expected<br>Remaining B           | Effort Pla    |
| Actions -                           | 1                |                                                                                                    | ✓ CapEx (Capital                                                                                                    | (hours)                           |               |
| Actions -<br>Actions -              | 2<br>3           | Rollout Project Pre                                                                                                    | apa ⊳ (Not Specified)<br>⊳ CapEx (Capital E                                                                                          | xpense)                           | 5             |
| Actions •<br>Actions •<br>Actions • | 4<br>5<br>6<br>7 | Testing     Testing Overview     Test Conditions     Test Plan                                                                                                    | <ul> <li>OpEx (Operational<br/>Training (Capital</li> <li>Design (Operational<br/>CapCost (Capital<br/>CapEx (Capital Exp</li> </ul> | Expense)<br>nal Expense)<br>Cost) | 5<br>10<br>10 |
| Actions -                           |                  | Testing Issues<br>Then activity labor cost of the cost of the cost of | CapEx (Capital Exp<br>capitalization is e                                                                                            | nabled,                           | 10            |

• Set a default labor expense type for the project.

### **Benefits:**

- Ensure proper cost accounting compliance.
- Financial governance processes can be easily and accurately followed by project teams.

- On the Project Plan (Roadmap) page, select a labor expense type by clicking a cell in the Labor Expense Type column.
- For project-level labor expense type settings, on the project menu, click Go To, Settings, and scroll down to the Activity Labor Cost Capitalization section.

### Variable Resource Rates

Instantis EnterpriseTrack 8.5 introduces variable rates that are specific to individual resources. Each resource's labor rates can be set to change over time -- for example, a resource's rate is \$42 per hour through August 31 but changes to \$43.50 per hour on September 1. Changing a resource's rate affects all projects to which that resource is assigned.

Instantis EnterpriseTrack 8.5 also introduces variable role rates. Like resource rates, role rates can be set to change over time. For example, the rate for a QA Tester is \$70 per hour in the current fiscal year but increases to \$72 in the next fiscal year. Changing a role's rate affects the standard role rate for all resources who have that role.

When staffing projects, project managers have the option of selecting the role rate, or the rate specific to the individual resource. Starting with EnterpriseTrack 8.5, project managers can also override resource or role rates at the project level.

|                  |                                                  | Effective Sta      | irt Date  | Stan      | dard           | Overtin  | λ |  |
|------------------|--------------------------------------------------|--------------------|-----------|-----------|----------------|----------|---|--|
| $\left( \right)$ | Add rows to the tal                              |                    |           |           | 10             |          | 4 |  |
| Ĺ                | Cause a resource's rates to<br>change over time. |                    |           |           |                |          |   |  |
|                  |                                                  | N                  | Labor R   | late (pe  | er hour)       | in USD 🛛 | ſ |  |
| Rate ID          | Effective Start Date                             | Effective End Date | Stand     | dard      | Over           | time     |   |  |
| 1                | Aug/02/2010                                      | Jul/31/2012        |           | 40        |                | 60       |   |  |
| 2                | Aug/01/2012                                      | Jul/31/2013        |           | 50        |                | 75       |   |  |
| 3                | Aug/01/2013                                      | Jul/31/2014        |           | 60        |                | 90       |   |  |
|                  |                                                  | [ <u>View</u>      | rate chan | ge histor | y][ <u>Add</u> | Row]     |   |  |

### **Benefits**:

- Better project cost estimation and tracking
- More flexible costing methods and easy cost administration

- Each resource's rates can be seen on the resource's rate list table.
- To locate a resource's rate list table: From a Project Resources page, click Edit on the resource's Actions menu.

• To locate a resource's rate list table: From the Resource Listing page, click Edit, Rates on the resource's Actions menu.

### Enter Resource Allocation Hours in Bulk

Instantis EnterpriseTrack 8.5 adds a plan effort total option for resource allocation. When assigning a role or resource to a project or project request, select *Plan Effort Total* if you want to assign the role or resource for a bulk number of hours.

For example, while staffing an Application Development project, you can now assign (a resource) Dan Jenkins, a software engineer, to contribute 150 hours over the course of the entire project, or within the confines of specific dates.

Previously, you could only assign roles or resources using percentage utilization (Dan needs to spend 25% of his time on the Application Development project.), or plan effort (Dan needs to work on the Application Development project for 15 hours per week for the first seven weeks, for 25 hours during week eight, and for 20 hours during week nine.)

| F  | (Required item<br>Team Member                                                               | s <mark>highlighteo</mark> |                                                                   |
|----|---------------------------------------------------------------------------------------------|----------------------------|-------------------------------------------------------------------|
|    | Chin, Steve                                                                                 | ▼ ▼ X                      |                                                                   |
| ls | <ul> <li>Entire Project</li> <li>Partial Project</li> <li>Percentage Utilization</li> </ul> |                            | 01/2013 To: Dec/25/2013                                           |
| /  | Canacity                                                                                    | Hours<br>664               |                                                                   |
| to | Capacity<br>Percentage Utilization                                                          | 75.3                       | The Plan Effort Total option allows                               |
| 13 | Estimated New Allocation                                                                    | 500                        | you to allocate a role or resource<br>for a bulk number of hours. |
|    | Previously Committed Capacity                                                               | 0                          |                                                                   |
| L  | Available Free Capacity                                                                     | 164                        |                                                                   |

### **Benefit:**

Faster, more flexible resource assignment

### Location:

Specify the number of hours you want the resource or role to contribute in the *Plan Effort Total* field on the Add Team Member page.

# **Project Request and Project Create**

Project request and project create enhancements in Instantis EnterpriseTrack release 8.5 include:

- Project request process improvements
- Quick project create with custom fields
- Help configurability enhancements

### **Project Request Improvements**

Instantis EnterpriseTrack 8.5 makes multiple improvements to the project request process. Project managers can now:

- Add roles by clicking Add Role.
- Add the same role multiple times.
- Remove non-mandatory roles.
- Quickly check resource availability.

Other enhancements:

- Fields used during finance plan creation have been simplified to reflect first-level finance categories. This applies to finance fields in all areas of EnterpriseTrack (project requests, projects, what-if, reports, etc.).
- When a resource request is submitted for a project request, the resource manager, while approving the request, can specify the labor rate type (resource rate or role rate).

|             | Role     | Resources                             |             |                  |                           | Re    |
|-------------|----------|---------------------------------------|-------------|------------------|---------------------------|-------|
|             |          |                                       |             |                  |                           |       |
| 🥒 🛛 Project | Manager~ | Branch, Alan                          | ~           | Ţ                | K.                        | Entir |
| 🥖 🔀 dba     |          | Arnold, Trevor                        | ~           | Ţ                | ¥.                        | Spec  |
| 🖉 🖂 п 🕻     |          | possible to add<br>tances of the same | ~           | Ţ                | X.                        | Entir |
|             |          | itial project team.                   | ~           | Ţ                | Y                         | Entir |
| 🖉 🔀 Rol 🥿   |          | . ·                                   |             |                  |                           |       |
| 🖉 🔀 Rol 🔪   |          | Type Resource Last Name               | •           | Ţ                | X                         | Enti  |
| Networ      |          |                                       | •<br>•      | ,<br>,<br>,      | X                         |       |
| Networ      | k min    | Type Resource Last Name               | •<br>•<br>• | ,<br>,<br>,<br>, | $\frac{\lambda}{\lambda}$ | Enti  |

### **Benefits:**

- Improve productivity by creating the right project staffing plans, project approvals, and performing resource capacity analysis.
- Perform improved financial analysis.

### Location:

Navigate to the Create New Charter/Proposal page. On the Create menu, click *Proposal*, and then scroll down to the Initial Project Team Members section.

### **Quick Project Create with Custom Fields**

In Instantis EnterpriseTrack 8.5, the quick project creation process prompts users to enter project custom fields (changed from project request custom fields in 8.0).

Additionally, custom fields carry over from project request to project, as was the case in Instantis EnterpriseTrack 8.0.

| mitiative is required for displaying team |                                                                                                    |
|-------------------------------------------|----------------------------------------------------------------------------------------------------|
| Project Custom Fields                     |                                                                                                    |
| Net Benefits                              |                                                                                                    |
| Comments<br>Project Initial StoryBoard    | Custom fields used on the Create Quick<br>Project page are now project custom<br>fields, not project request custom fields.<br>Browse<br>Save Cancel |

### **Benefits:**

Improved project creation

### Location:

On the Create menu, click Project, and scroll to the Project Custom Fields section.

# Help Configurability Enhancements

Instantis EnterpriseTrack 8.5 introduces the ability to configure Help content accessed in:

- Idea Details and Idea Evaluation
- Proposal Evaluation (at initiative level)
- Proposal/Project Fields (at initiative level)

Administrators can keep Help content as-is or customize it by attaching a Help document (Word, Excel, HTML, PDF, etc.) or by pointing to a URL (internet, intranet, SharePoint, wiki, etc.).

| 0                                            |   |             |                         |            |                          |                 |  |  |  |
|----------------------------------------------|---|-------------|-------------------------|------------|--------------------------|-----------------|--|--|--|
| Go To * Create * My EnterpriseTrack * View * |   |             |                         |            |                          |                 |  |  |  |
| Administration :Manage Help                  |   |             |                         |            |                          |                 |  |  |  |
| 8                                            |   | Action      | Entity                  | Initiative | Туре                     |                 |  |  |  |
| 2                                            |   | Edit        | Idea Details            | Global     | Initial Deployment Setup | Global          |  |  |  |
| 8                                            |   | EN          | Idea Evaluation         | Global     | Initial Deployment Setup | Global          |  |  |  |
| ?                                            |   |             | Proposal Evaluation     | Six Sigma  | Initial Deployment Setup | Charter Eval fo |  |  |  |
| ]                                            | ( | Clic        | k to access Help        | Sigma      | Initial Deployment Setup | Charter Eval f  |  |  |  |
|                                              |   |             | mization options.       |            | Initial Deployment Setup | Charter Eval    |  |  |  |
| ā -                                          |   | Lun         | порозалнојестнеказ      | Six Sigma  | Initial Deployment Setup | Charter Tex     |  |  |  |
| 1                                            |   | Edit        | Proposal/Project Fields | Six Sigma  | Initial Deployment Setup | Charter Tex     |  |  |  |
| 9                                            |   | <u>Edit</u> | Proposal/Project Fields | Π          | Initial Deployment Setup | Charter Text    |  |  |  |
| 0                                            |   |             |                         |            | Done                     |                 |  |  |  |

# Benefit:

Maintenance cost savings

# Location:

Click Administration. In the Settings section, click Manage Help.

# **Reporting Improvements**

Reporting improvements in Instantis EnterpriseTrack release 8.5 include:

- New program filters
- Improved listing pages
- New Heat Map by Resource CSV report
- Support for Microsoft Excel 2010

### **New Program Filters**

Starting with Instantis EnterpriseTrack 8.5, you can filter by a program manager or one or more programs when viewing the following:

- Project Listing page
- Project Bubble chart (filter plus a dimension in X or Y axis)
- All heat map reports
- Activity Detail report (Excel)
- Timesheet Detail report (Excel)

In order to use program filters, programs must first be created and have projects linked to them in EnterpriseTrack's Program module.

| C  |                                                                      |                         | -        |
|----|----------------------------------------------------------------------|-------------------------|----------|
| â. | Details 🖉 📓 🗟 🕥 🍸 He                                                 | at Map by Resource      |          |
|    | Program                                                              |                         |          |
| Ē  | Program                                                              | Program Manager         |          |
|    | Select All                                                           | Type Resource Last Name | ▼        |
|    | Program 1                                                            | Adams,Don               |          |
| Q, | Program 2                                                            | Allen,Pierce            |          |
|    |                                                                      | Allen, Vanessa          | -        |
|    |                                                                      | ↓                       |          |
|    | For several reports, it is now po<br>to filter by one or more progra |                         |          |
|    | and/ or a program manage                                             |                         |          |
|    | Select All                                                           | Select All              | <u>^</u> |
|    | Accounts Payable                                                     | Corporate               | (=)      |
|    | Accounts Receivable                                                  | Customer Support        | -        |
|    | 4 111                                                                | 4 III >>                | 1        |

### **Benefit:**

Improved program management analysis

# Location:

On the Manage Reports page, click the Run with Filters icon next to a report that supports program filters. Program filters are displayed on the Filters tab in the Details pane.

### **Improved Listing Pages**

Instantis EnterpriseTrack 8.5 introduces several changes to listing pages that improve searching and page performance.

# Searching

- Column selection and arrangement are saved when searches are saved (including group by and pivot).
- Idea listing pages now feature saved searches.

### Performance

- Pages have been optimized for quicker load times.
- Pages return warning messages when search results exceed the cache limit.
- Columns that could degrade performance are indicated with an icon.

|   | Select columns to display                                          |             | ×        |
|---|--------------------------------------------------------------------|-------------|----------|
|   | Project Status                                                     | 1           | <u>^</u> |
|   | %                                                                  | 1           |          |
|   | Project Number                                                     | 1           |          |
|   | Project Type                                                       | 1           |          |
|   | Project Leader                                                     | 1           |          |
|   | Stage 🔳                                                            | 1           |          |
|   | Division                                                           | 1           |          |
|   | Business Unit                                                      | 1           | ≡        |
|   | Location                                                           | 1           |          |
| L | When selecting columns, an icon<br>denotes those that could have a |             |          |
|   | negative affect on page performan                                  |             |          |
|   | La Updated                                                         |             |          |
|   |                                                                    | ice.        |          |
|   | La Updated                                                         | ice.        |          |
|   | La Updated<br>Orrent Stage Aggregate Status Indicator              | ve.<br>▼    | ļ        |
|   | La Updated<br>Orrent Stage Aggregate Status Indicator              | ▼<br>▼<br>▼ | <b>,</b> |

#### Benefits:

- Better system response time and admin/user control
- Improved user experience

- To save column selection and arrangement with a saved search, configure columns and then on the Advanced Search page, save the search and its criteria.
- To see the icon indicating which columns could have a negative effect on system performance, click the Select Columns icon.

# Additional Reporting Improvements

Instantis EnterpriseTrack 8.5 introduces a Heat Map by Resource CSV report, which allows for output as a non-interactive CSV (comma-separated value) file.

Additionally, Microsoft Excel 2010 is now supported, allowing for improved data compression when running large user-defined reports.

| List 🔀        |                                      |                                               |                      |                             |
|---------------|--------------------------------------|-----------------------------------------------|----------------------|-----------------------------|
| Action        | Name                                 | Created / Modified By                         | <b>Output Format</b> | Desc                        |
|               | Resource Professional Certifications | System                                        | PDF                  | Resource P<br>Certification |
|               | Resource Expertise/Skills            | System                                        | PDF                  | Resource E                  |
|               | Resource Assets                      | System                                        | PDF                  | Resource                    |
| <b>&gt;</b>   | Heat Map by Resource                 | System                                        | HTML                 | Heat Ma                     |
|               |                                      | The default output for<br>Map by Resource CSV |                      | Heat N                      |
| <b>&gt; 7</b> | Heat Map by Project                  | a non-interactive C                           |                      | Heat                        |
|               | Resource Utilization Chart           | System                                        | ML                   | Heat<br>Resol               |
| <b>&gt;</b>   | Heat Map by Resource CSV             | System                                        | CSV                  | Heat N<br>CSV               |
|               |                                      |                                               |                      |                             |

### **Benefits:**

- Additional report output option
- Better support for large data volume when running user-defined reports.

### Location:

On the Go To menu, click Reports. The Heat Map by Resource CSV report is located in the Detail Reports folder under Resource Reports.

### **Usability and Performance Improvements**

Usability and performance improvements in Instantis EnterpriseTrack release 8.5 include:

- More compact heat maps
- Improved resource planning page
- Improved application cache
- Quicker navigation to project issues, risks, defects, backlogs, and scope change requests
- More uniform interface
- Oracle User Productivity Kit enablement

#### Performance Improvements

Instantis EnterpriseTrack 8.5 introduces a number of changes to enhance performance:

- More compact heat maps: User can hide rows containing zero values, thereby improving performance when running reports against longer projects.
- **Resource Planning page changes:** The Resource Planning page now features a new monthly mode. Also, computations are made in-server for better performance.
- Improved application cache: EnterpriseTrack's application cache architecture has been improved for better performance.

#### **Benefits:**

- Better system response time
- Improved user experience

# User Experience Improvements

Starting with Instantis EnterpriseTrack 8.5, users can easily navigate to issues, risks, defects, backlogs, and scope change requests from project-specific menus.

Additionally, non-WBS pages now have the same spreadsheet-like interface as WBS pages.

| ł   | antis EnterpriseTrack           |                                 |                                                                                                    |              |                       |    |
|-----|---------------------------------|---------------------------------|----------------------------------------------------------------------------------------------------|--------------|-----------------------|----|
| ١   | My EnterpriseTrack * View *     | Project 55 *                    |                                                                                                    | Т            | ype Project ID or Nam | ie |
|     | -                               | Go To                           | •                                                                                                    |              | <b>A</b>              |    |
|     | ics 👔                           | Create                          | Þ                                                                                                    | [            | Documents             |    |
|     | omer Experience                 | Edit                            | Þ                                                                                                    | 1            | issues                |    |
| /   | ł                               | Delete Pro                      | ject                                                                                                    |              | Change Request        |    |
| - / | Project Name 🔺 Custo            | Send Ema                        | il ,                                                                                                    |              | Discussion            |    |
| 1   | Project ID 55                   | WorkFlow                        |                                                                                                    | -            | Risk                  |    |
| /   | Calendar Internal-              | -7 Days Calendar                |                                                                                                    | Ă            |                       | -  |
| ł   | Status Active (A                | ug/12/2012)                     | /                                                                                                    | <b>′</b>   ' | lotes                 | 1  |
|     | Percentage                      |                                 |                                                                                                    |              | eam Member            | Þ  |
|     | With proper<br>create items fro | configuration<br>om project-spe |                                                                                                    |              | ce Snapshot           | Į. |
| l   | Proposal ID 55                  |                                 |                                                                                                    | 9            | Scorecard             |    |
| L   | - None                          |                                 |                                                                                                    | 1            | rocess                |    |
|     |                                 |                                 | the second second second second second second second second second second second second second second second se | _            |                       |    |

| C                                                                           | R  |       | .∈ Ir   | nstar | itis Ent   | erpi   | riseTra | ck        |               |                                                                                        |        |
|-----------------------------------------------------------------------------|----|-------|---------|-------|------------|--------|---------|-----------|---------------|----------------------------------------------------------------------------------------|--------|
|                                                                             | Go | То 🔻  | Creat   | e▼∣   | My Ente    | rprise | Track • | View •    | Project       | 55 -                                                                                   | Type P |
| -2                                                                          |    | Cha   | nge     | Req   | uest       | į)-    |         |           |               |                                                                                        |        |
| <u>-</u><br>2                                                               | ľ  |       |         |       | er Experie |        |         | Edit A    |               |                                                                                        |        |
|                                                                             |    | Actio | _       | #     |            |        | Name    | Edit A    |               | Status                                                                                 | Plan D |
|                                                                             |    |       | tions • | 1     |            |        |         | nd UX Cha | -             | Open                                                                                   |        |
|                                                                             | l  | ACI   | tions 👻 | 2     | •          |        | Add     | uonai Usa | Dility Testin | <ul> <li>Completed</li> <li>Open</li> <li>Not Applicable</li> <li>Completed</li> </ul> |        |
| <u>میں</u><br>ایک<br>سطحی                                                   |    |       |         |       | _          |        |         |           | /             |                                                                                        |        |
| Non-WBS pages now feature the same spreadsheet-like usability of WBS pages. |    |       |         |       |            |        |         |           |               |                                                                                        |        |

# Benefit:

Improved user experience

# Location:

On a Project menu, click Create, and then select an option.

# **UPK Enablement**

Starting with release 8.5, Instantis EnterpriseTrack is enabled for Oracle User Productivity Kit (UPK), an Oracle application that enables users to develop, customize, and publish documentation and e-learning content.

Instantis EnterpriseTrack's UPK enablement allows users to access EnterpriseTrack-specific UPK content from the Help menu. It also allows organizations to purchase pre-built UPK content developed specifically for EnterpriseTrack and/or develop their own content.

UPK is a separately licensed product which may have to be installed on-premise (including SaaS customers).

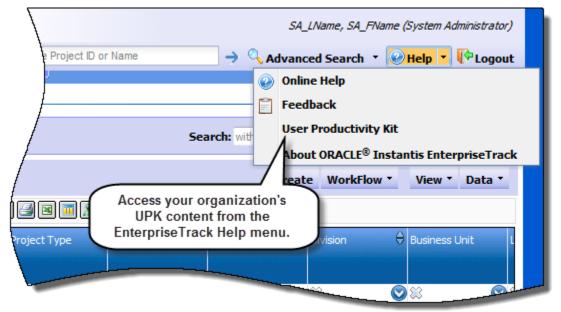

# **Benefits**:

- Increased user competency
- Reduced user training and support costs

- On the Help menu, click User Productivity Kit to access your organization's UPK content.
- Click Administration, Manage User Productivity Kit to view or edit the location of your organization's UPK content.

# Other Improvements

Other improvements in Instantis EnterpriseTrack release 8.5 include:

- Timesheet improvements
- Field change history
- Finance lock

# **Timesheet Improvements**

Instantis EnterpriseTrack 8.5 timesheets optionally support Estimated Time to Completion (ETC) and Expected Remaining Effort (ERE).

- **ETC:** Prediction of time needed to complete a resource's portion of an activity, entered by the resource
- ERE: Calculated by EnterpriseTrack as plan effort minus actual effort

The addition of ETC allows resources to provide higher quality activity status updates. ETC entered on timesheets rolls up to activity level upon timesheet approval.

A warning indicator appears when ETC is not the same as ERE, allowing project managers to reconcile discrepancies between the two. Additionally, ETC can be enabled or disabled for specific projects.

In addition to the introduction of ETC, EnterpriseTrack 8.5 adds the following timesheet features:

- Project managers can change the grace period for timesheet reporting at the project level; they can specify how many days before the activity start date, and how many days past the activity completion date team members can continue to report effort in timesheets.
- Resource timesheets are more compact; only activities that are eligible for reporting are displayed in timesheets.

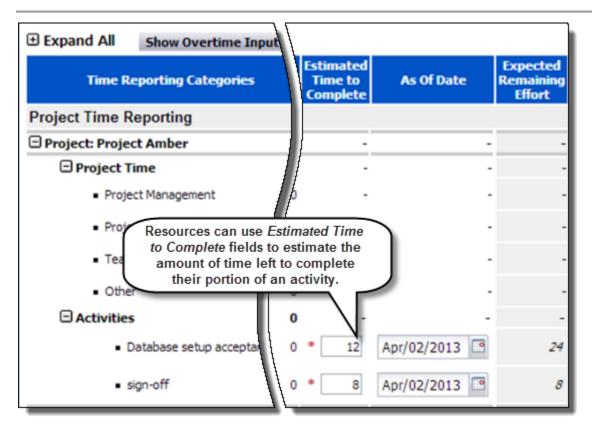

### **Benefits:**

- Enhanced project execution through better understanding and reporting of time-related information
- Enhanced user productivity via a simple and more intuitive user interface

# Location:

- On the Go To menu, click *Timesheets*. With the proper configuration, timesheets contain *Estimated Time to Complete fields*.
- On the Administration page, click Manage Estimated Time to Complete for Timesheet Settings to manage ETC settings at the initiative level.
- On a Project Settings page, click *Edit* next to Timesheets to manage ETC settings at the project level.

# **Field Change History**

Instantis EnterpriseTrack 8.5 retains field change history :

- Who changed the value
- When the value was changed
- The old and new value
- Comments (for approvals)
- Context (description)

Change history is available for the following fields:

### **Project Requests**

- Basics: Status, Roadmap
- Finance: Initial fields (varies depending on finance template configuration), Cost of Capital, Tax Rate, Cost of Asset
- Dates: Planned Start Date, Actual Start Date, Planned Project Close Date
- Approvals: Signoff Status

### Projects

- Basics: Status, Roadmap
- WBS and non-WBS: Name, Status, Resources, Plan Start, Plan Completion, Actual Start, Actual Effort, Actual Completion, % Completion
- Dates: Current Start Date, Actual Start Date, Planned Project Close Date

| roposal 62 😭 Mountain View Di | ata Center A history                                                                                                    | of changes is<br>d for key fiel | to the second second second second second second second second second second second second second second second |                                 |
|-------------------------------|----------------------------------------------------------------------------------------------------|---------------------------------|----------------------------------------------------------------------------------------------------|---------------------------------|
| Description                   | Field                                                                                                    | From Value                      | To Value (                                                                                                    | Update Date                     |
| *                             | 88                                                                                                    | 88                              | 83                                                                                                    | 88                              |
| Mountain View Data Center     | Initial Forecast Benefits                                                                                                    |                                 | \$10,000.00                                                                                                    | Mar/26/2013                     |
| Mountain View Data Center     | Initial Forecast Benefits                                                                                                    | \$10,000.00                     | \$25,000.00                                                                                                    | Mar/26/201                      |
| Mountain View Data Center     | Initial Forecast Cost                                                                                                    |                                 | \$5,000.00                                                                                                    | Mar/26/20                       |
| Mountain View Data Center     | Initial Forecast Cost                                                                                                    | \$5,000.00                      | \$7,000.00                                                                                                    | Mar/26/2                        |
| Mountain View Data Center     | Planned Project Close Date                                                                                                    |                                 | Apr/15/2013                                                                                                    | Mar/26/                         |
| Mountain View Data Center     | Planned Project Close Date                                                                                                    | Apr/15/2013                     | Apr/26/2013                                                                                                    | Mar/26/                         |
| Mountain View Data Center     | Planned Start Date                                                                                                    |                                 | Mar/26/2013                                                                                                    | Mar/26/2                        |
| Mountain View Data Center     | Planned Start Date                                                                                                    | Mar/26/2013                     | Apr/08/2013                                                                                                    | Mar/26/20                       |
| Protection                    | and the second division of the second division of the second divisio | Open                            | Signoff Requested                                                                                               | Mar/26/201                      |
|                               |                                                                                                    | H Requested                     | Signoff Granted                                                                                                 | -Harrison and the second second |

# Benefit:

Improved auditing and change visibility

### Location:

On a project menu, click Go To, Field Change History, or, click Field Change History in the left-hand navigation.

### Finance Lock

Instantis EnterpriseTrack 8.5 offers two new enforcement modes for finance lock/close periods:

- Strict mode: Finance lock/close period is strictly enforced. No changes to labor rates or currency conversion rates are allowed in locked/closed financial periods. For WBS activities, AET (Actual Effort Type) is restricted to Effort at Resource Level (Detail), Effort from Timesheet, and Effort from Finances.
- Limited mode: Finance lock/close period enforcement is manual (not automatic by system). This behavior is very similar to that found in Instantis EnterpriseTrack 8.0.

The following table lists the supported options for both modes:

|                                                                 | Strict Mode                                                                                                    | Limited Mode                                                                                                    |  |
|-----------------------------------------------------------------|----------------------------------------------------------------------------------------------------|----------------------------------------------------------------------------------------------------|--|
| Enforcement                                                     | Always guaranteed.                                                                                                    | Guaranteed only when used with AET<br>set to Effort from Finances, finances<br>are edited in Monthly mode, and<br>resource rates are explicitly overridden<br>at the project level. Enforcement is<br>through manual process. |  |
| Resource, Role, and<br>Labor Rate Changes                       | Not allowed if it can affect a finance lock/closed period in any project.                                                                                                    | System does not check for violation,<br>and finance/lock close period integrity<br>not protected.                                                                                                    |  |
| Currency Conversion<br>Rate (Exchange Rate)<br>Changes          | Not allowed if it can affect a finance lock/closed period in any project.                                                                                                    | System does not check for violation,<br>and finance/lock close period integrity<br>not protected.                                                                                                    |  |
| Supported AETs                                                  | Effort from Timesheets, Effort at Resource Level (Detail), and Effort from Finances.                                                                                                    | All AETs.                                                                                                    |  |
| Unsupported AETs                                                | Duration & Resource % Availability,<br>Effort at Activity Level - Equal %<br>Distribution, Effort at Activity Level-<br>Unequal % Distribution, and Effort at<br>Resource Level (Summary). | None.                                                                                                    |  |
| Editing Finances in<br>Yearly or Aggregate<br>(Annualized) Mode | Not allowed to protect finance lock / close period integrity.                                                                                                    | Allowed. Finance lock / close period integrity not protected.                                                                                                    |  |

Changing the enforcement mode in a live, production environment is not recommended. When the mode is changed, it affects only new projects. Existing projects remain in the previous enforcement mode and cannot be changed.

| Administration                                                                                                    | : Finance      | Lock/Close Period Enforcement Settings |  |  |  |  |
|----------------------------------------------------------------------------------------------------|----------------|----------------------------------------|--|--|--|--|
| Action                                                                                                    | Initiative     | Finance Lock/Close Period Enforcement  |  |  |  |  |
| [Edit]                                                                                                    | Six Sigma      | Limited                                |  |  |  |  |
| [Edit                                                                                                    | Lean Six Sigma | Limited                                |  |  |  |  |
| [Edit                                                                                                    | л              | Strict                                 |  |  |  |  |
| Click <i>Edit</i> to change an initiative's finance lock setting.                                                                                                    |                |                                        |  |  |  |  |
| Finance Lock/Close Period Enforcement Settings Help                                                                                                    |                |                                        |  |  |  |  |
| Strict Finance Lock/Close Period is strictly enforced. No changes to labor rates or currency conversion<br>rates are allowed in locked/closed financial periods. For Roadmap activities, Actual Effort Type is<br>restricted to Effort at Resource Level (Detail), Effort from Timesheet and Effort from Finances. |                |                                        |  |  |  |  |
| Limited Finance Lock/Close Period is enforced only when the Roadmap activities are used with Actual Effort<br>Type of Effort from Finances. Finance Lock/Close Period is not guaranteed when the Roadmap is<br>used with any other Actual Effort Types.                                                            |                |                                        |  |  |  |  |
| Done                                                                                                    |                |                                        |  |  |  |  |
|                                                                                                    |                |                                        |  |  |  |  |
|                                                                                                    |                |                                        |  |  |  |  |

# Benefit:

Enforce corporate financial reporting governance.

### Location:

Administrators can view or change enforcement modes. On the Go To menu, click Administration. In the Settings section, click Manage Finance Lock/Close Period Enforcement Settings. The Finance Lock/Close Period Enforcement Settings page is displayed.

# **Changes and Deprecations**

Changes and deprecations in Instantis EnterpriseTrack release 8.5 include:

- Simplified idea portal landing page
- Several newly supported and several deprecated or no longer supported items

### Simplified Idea Portal Landing Page

The Idea Portal allows individuals without EnterpriseTrack login credentials to input ideas into the application. In Instantis EnterpriseTrack 8.5, the Idea Portal has been simplified to allow only for idea submission and search. It is not possible to access projects or project requests from the portal.

### Benefit:

Improved license and security enforcement. Users without proper privileges do not have a backdoor entry for viewing project details.

### Location:

The Idea Portal is accessed via a separate URL supplied by your organization.

### Support and Deprecation Updates

Instantis EnterpriseTrack 8.5 adds support for the following:

- Microsoft Project 2010
- Microsoft Excel 2010
- Microsoft PowerPoint 2010
- Mac OS 10.6.8
- Mozilla Firefox 19

Starting with Instantis EnterpriseTrack 8.5, Microsoft Internet Explorer 6 and older editions of Mozilla Firefox are no longer supported.

SQL Server database is deprecated but is still supported in EnterpriseTrack 8.5; it may not be supported in future releases. This applies to on-premise customers only.

EnterpriseTrack's Vista skin is also deprecated; users are encouraged to use the default EnterpriseTrack skin.

For a complete list of compatibilities, please refer to the configuration information document for Instantis EnterpriseTrack 8.5

(<u>http://docs.oracle.com/cd/E41201\_01/English/Tested\_Configurations/EnterpriseTrack\_Tested\_Configurations.xlsx</u>).